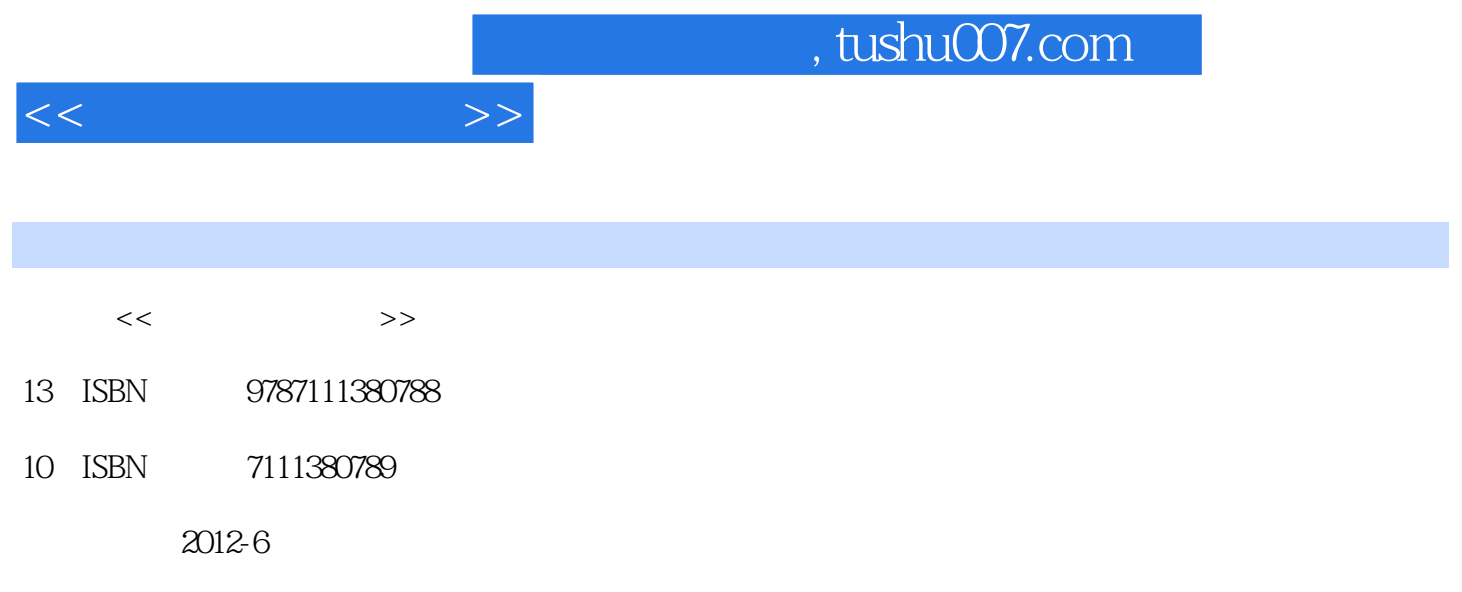

 $(2012-06)$ 

PDF

更多资源请访问:http://www.tushu007.com

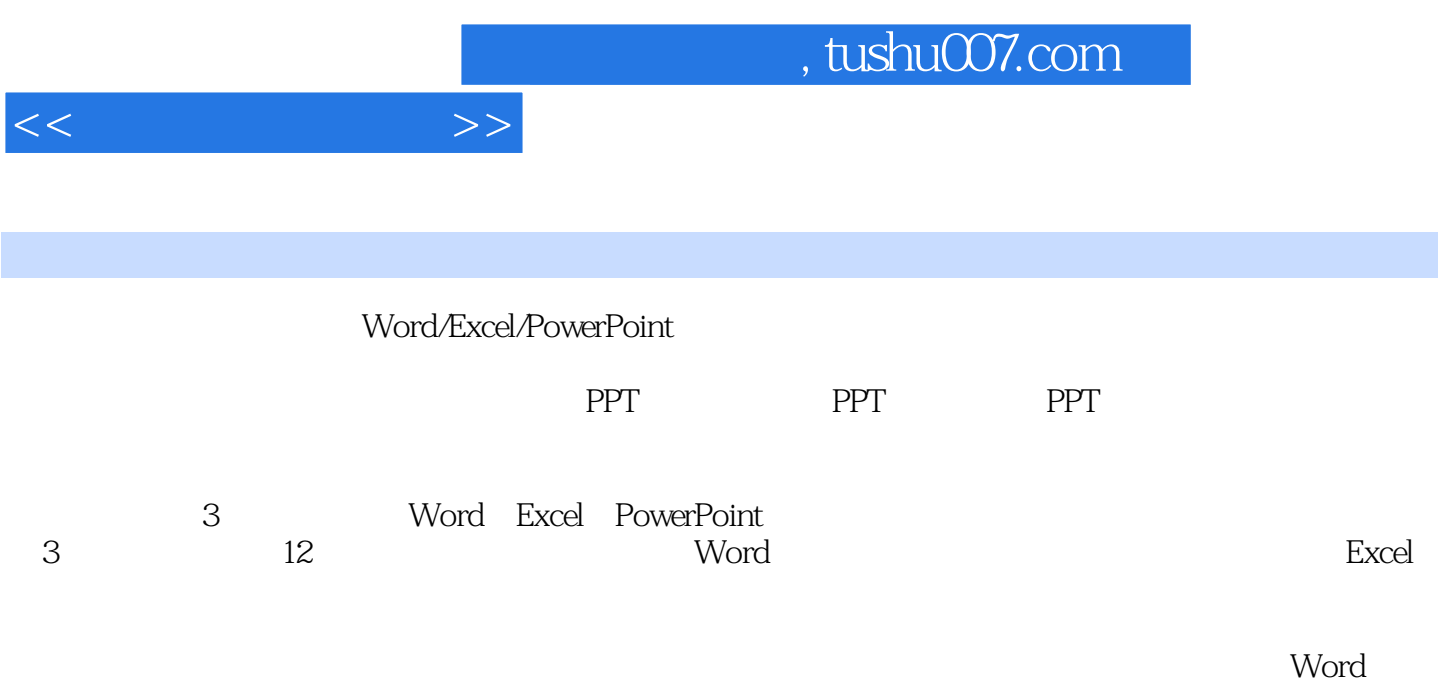

Excel PowerPoint

*Page 2*

 $<<$ 

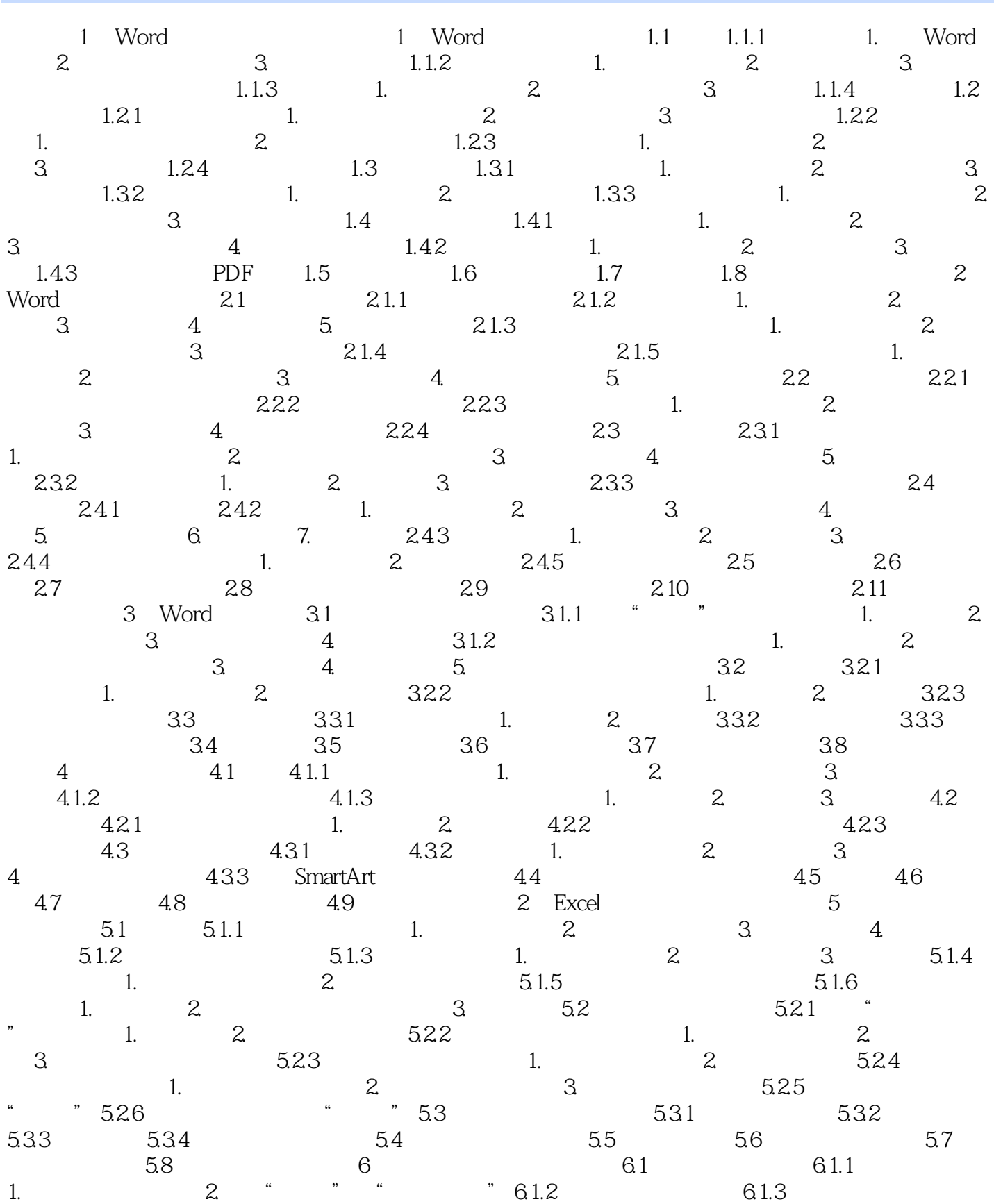

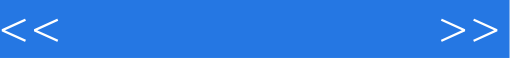

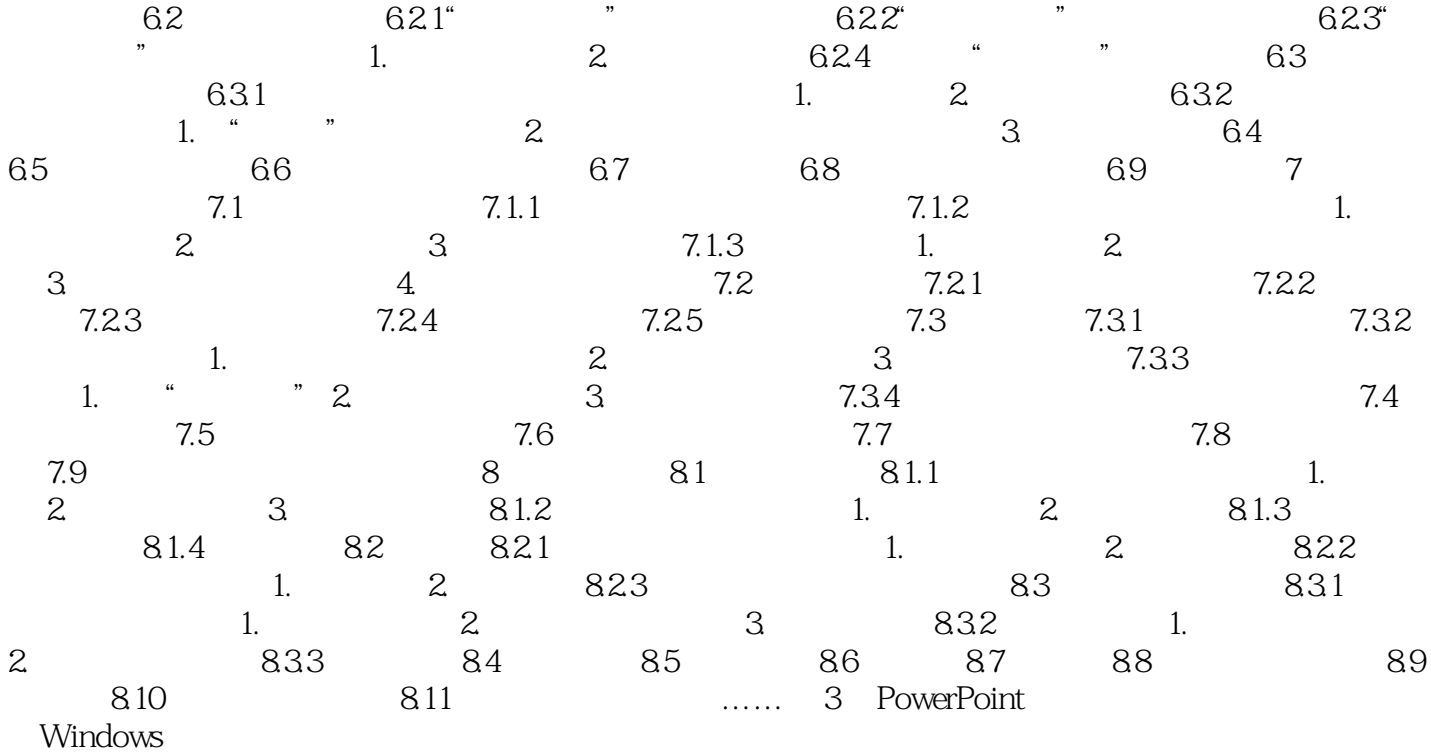

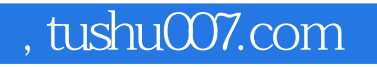

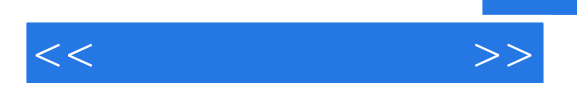

:Word/Excel/PowerPoint :Word/Excel/PowerPoint

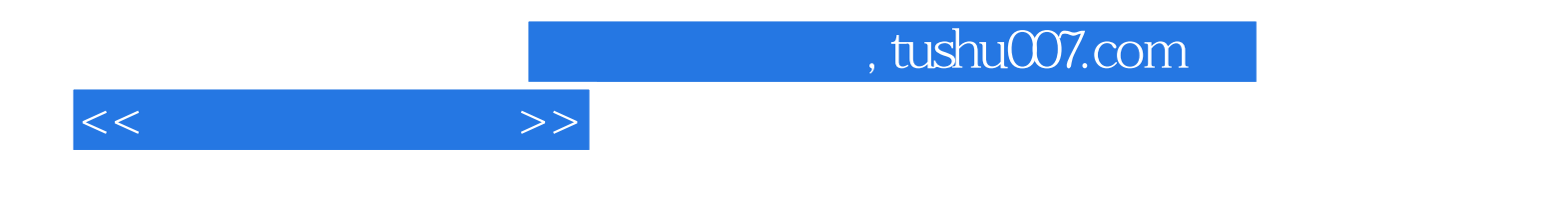

本站所提供下载的PDF图书仅提供预览和简介,请支持正版图书。

更多资源请访问:http://www.tushu007.com